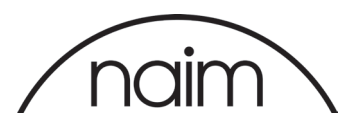

# New Firmware Update

DSD Playback Now Available for Naim DACs

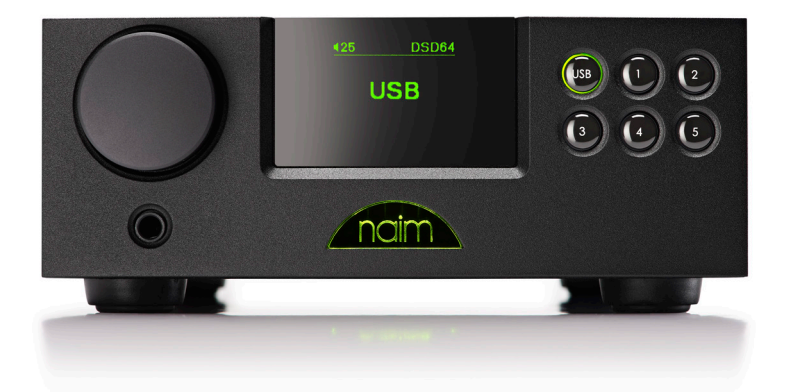

### Embargoed until Wednesday 2nd December 11:00 (GMT)

We are pleased to announce that from Wednesday 2<sup>nd</sup> December at 11am, both the DAC and DAC-V1 will be DSD 64 and 128 compatible.

Firmware update 4.11.8 (Naim DAC) and v1.16 (DAC-V1) will enable single and double rate DSD playback to existing and new DAC and DAC-V1 owners. This update has required significant optimisation of the core DSP code which has also improved sound quality.

# What's New?

#### DSD Format Capability

Both DACs are now able to play DSD files (DSF and DFF DSD) via the S/PDF or USB inputs.

DAC-V1's USB input is asynchronous allowing the connection of a PC, or Mac directly. Mac users need no extra drivers, Windows, including Windows 10, users will need the new version 2.00.0 driver downloadable from the Naim website.

Please note: Not all PC/Mac media players support DSD, examples of players that are DSD compatible are Foobar, JRiver and Audirvana.

#### Sample Rate Conversion (SRC) Mode

SRC has also been added to the DAC-V1. This allows the user to configure a digital input to adjust on-thefly to input clock signals that are out of range. This improves overall robustness with S/PDIF sources that do not have an accurate clock.

To enable this feature switch the product off, hold down the front panel '2' and '4' buttons and switch the product back on. The "SRC" menu will appear, then using the remote handset select the input on which to enable SRC mode. Once chosen the product will start up normally.

# Additional Operating Systems

DAC-V1 will now be compatible with El Capitan.

# Applying the Update

You will be able to download the update from the DAC and DAC-V1 product pages on the website from the links below. The update file will be provided as a link, along with full update instructions, on the 'Manual's & Downloads' tabs. Alternatively, the update can be found on the Updates page under D to A Converters.

DAC: www.naimaudio.com/dac DAC-V1: www.naimaudio.com/dac-v1 Updates: www.naimaudio.com/updates

# Technical Support

All update instructions and set-up and configuration guides will be available to download from the Naim website. Should you need to speak to someone regarding a specific technical query, please contact our Technical Support team.

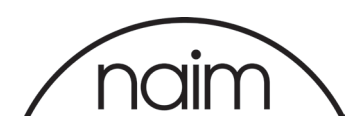